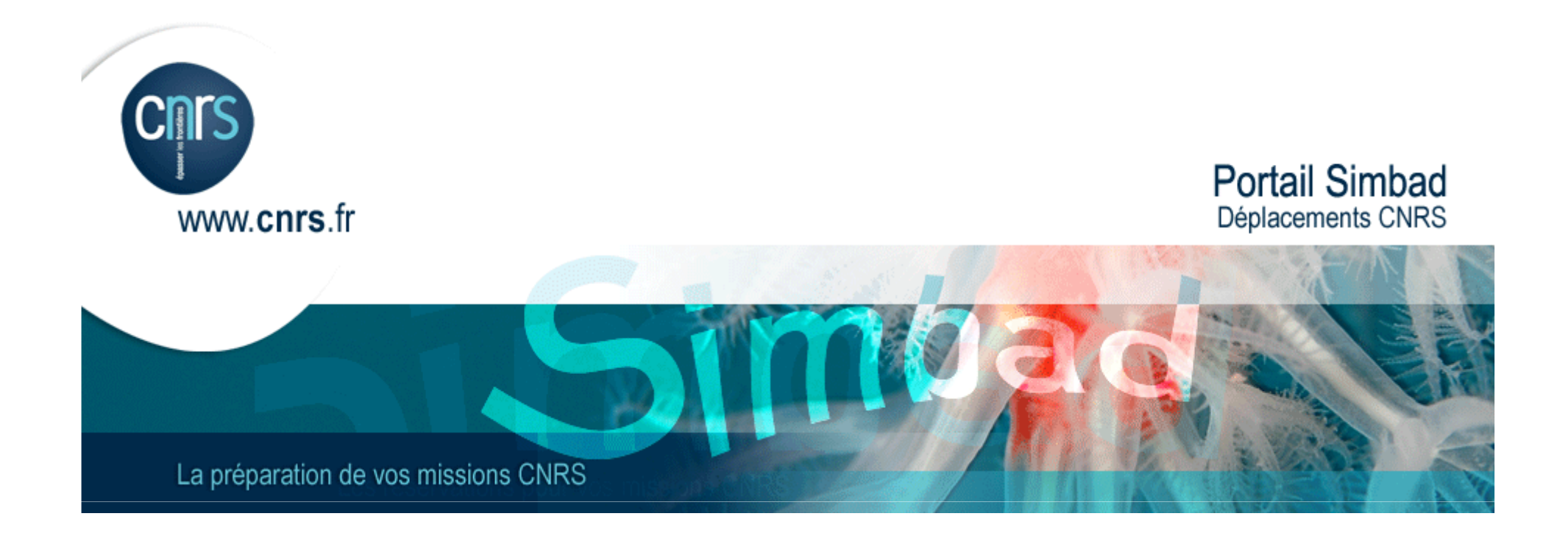

## Aide à l'outil de réservation en ligne hébergementProfil : valideur

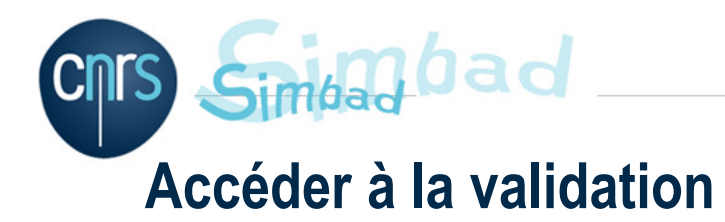

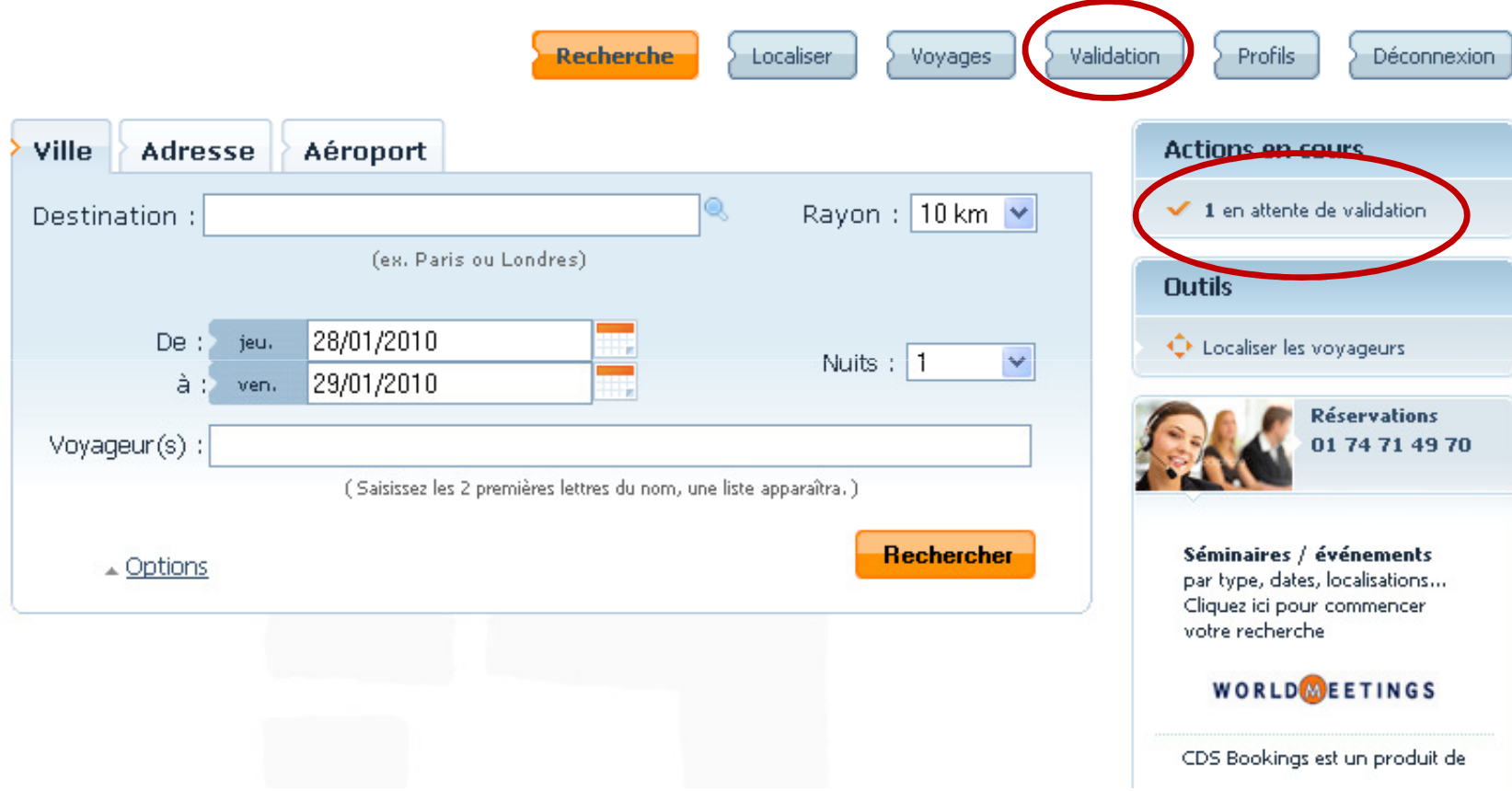

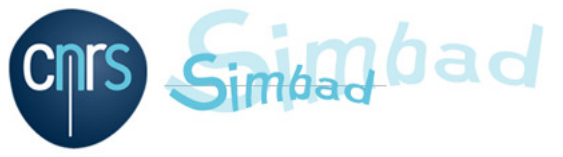

## Valider une pré-réservation

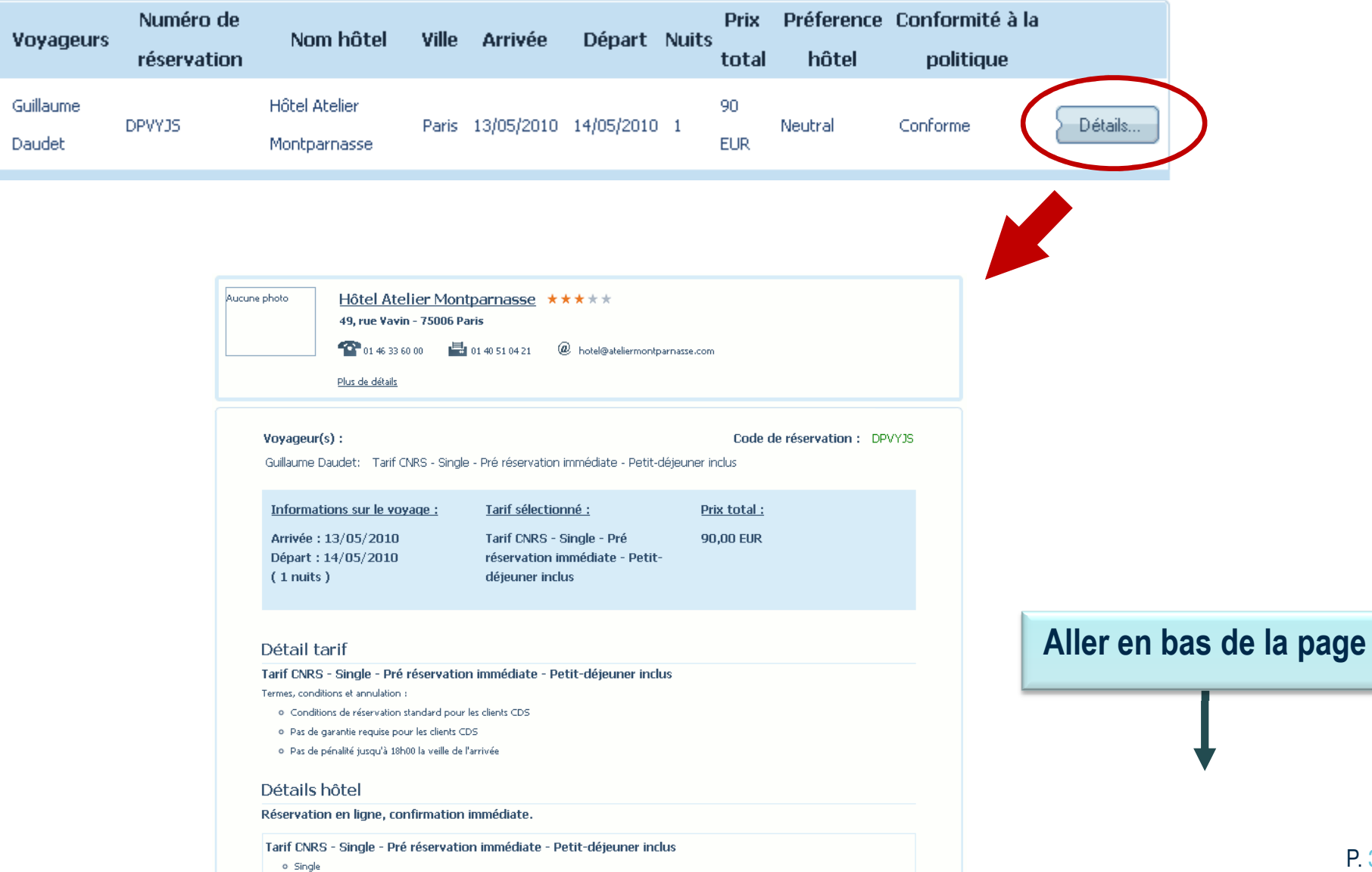

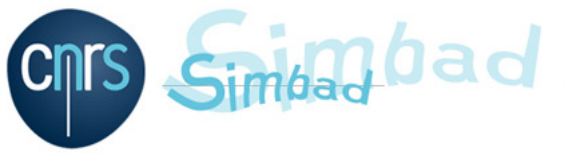

## Valider une pré-réservation

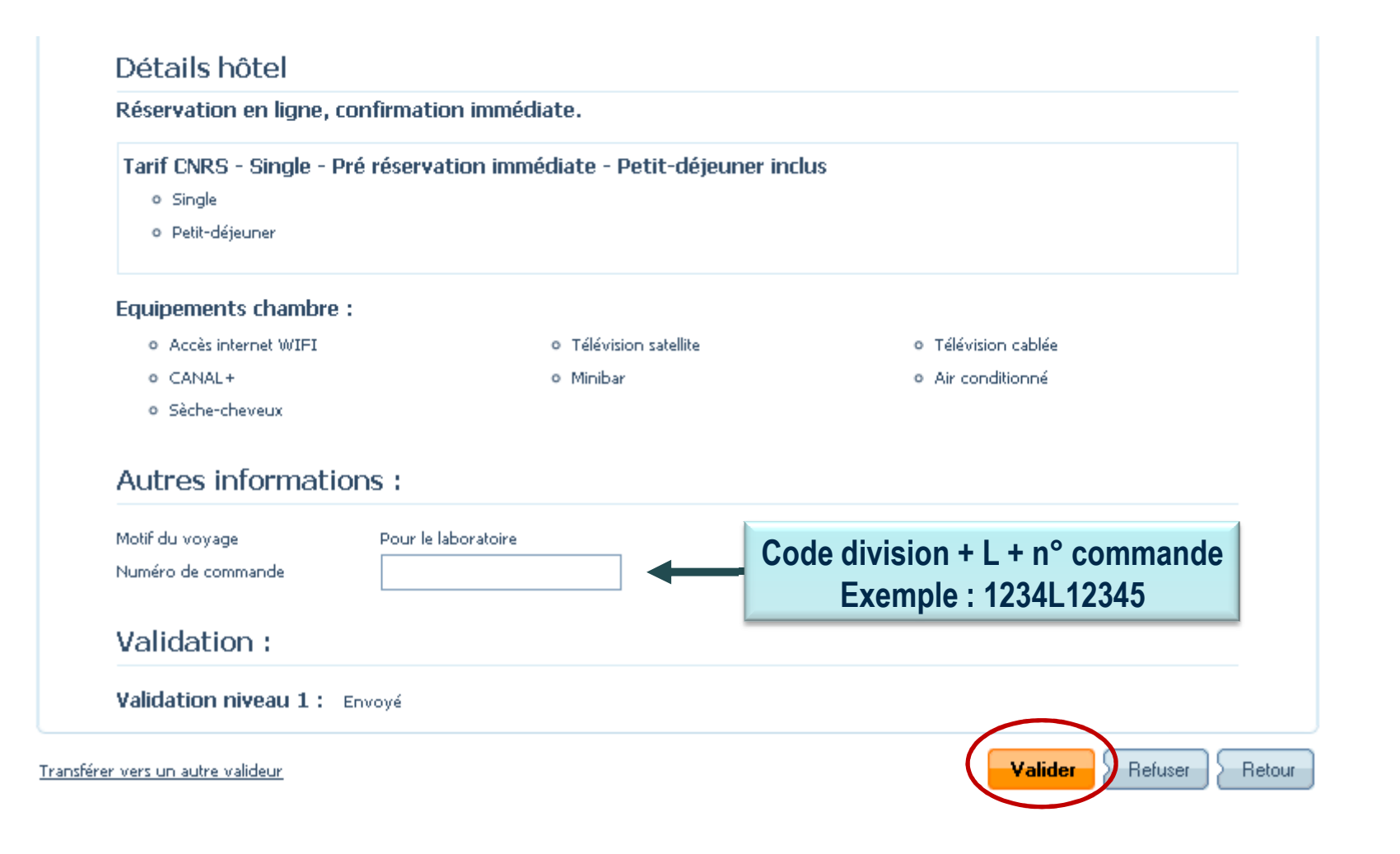

**□ Vous pouvez aussi refuser ou transférer la demande vers un autre valideur** 

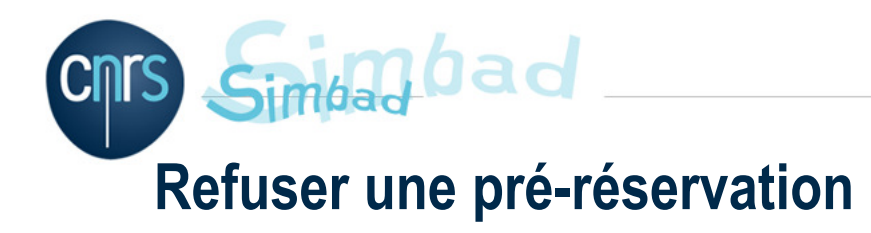

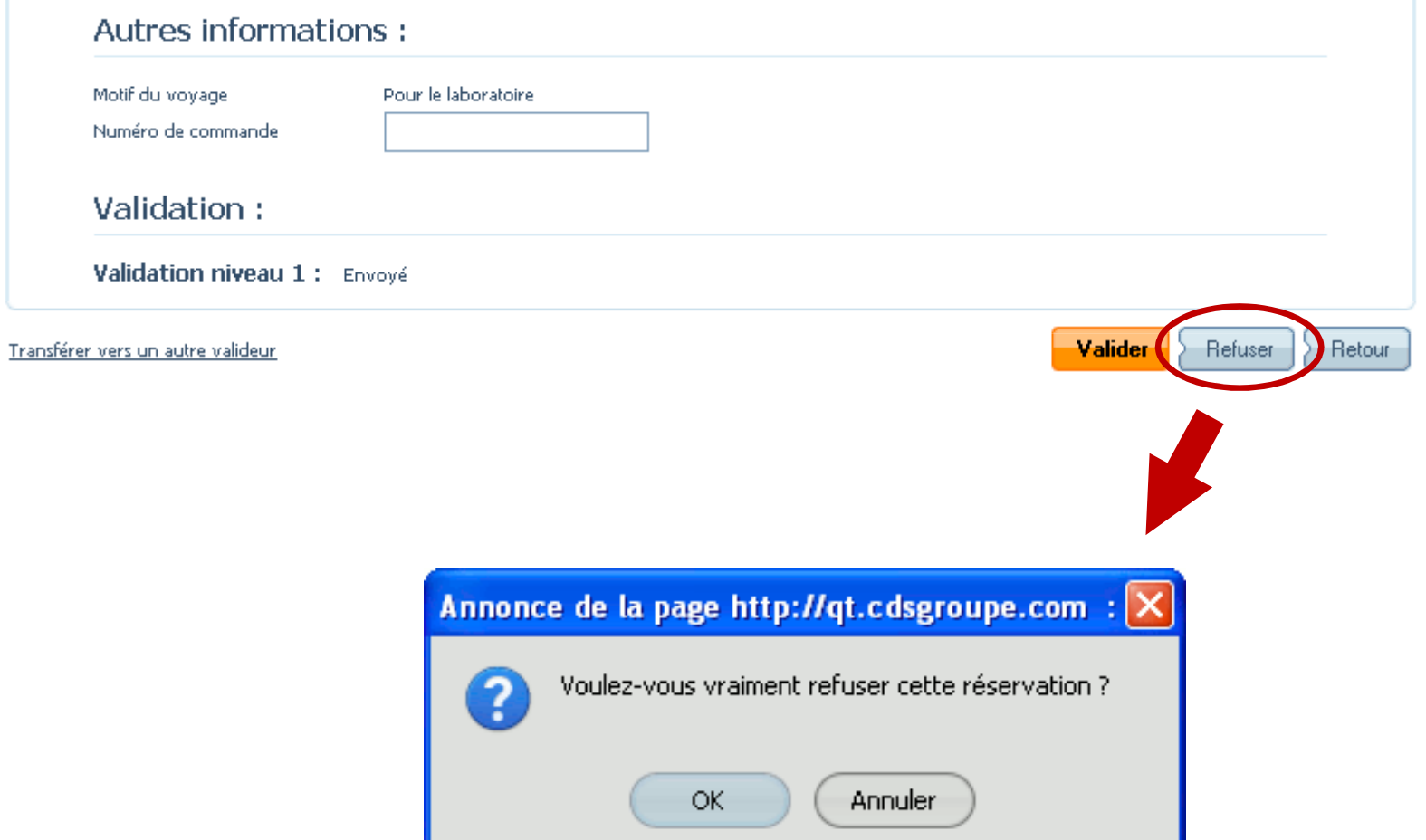

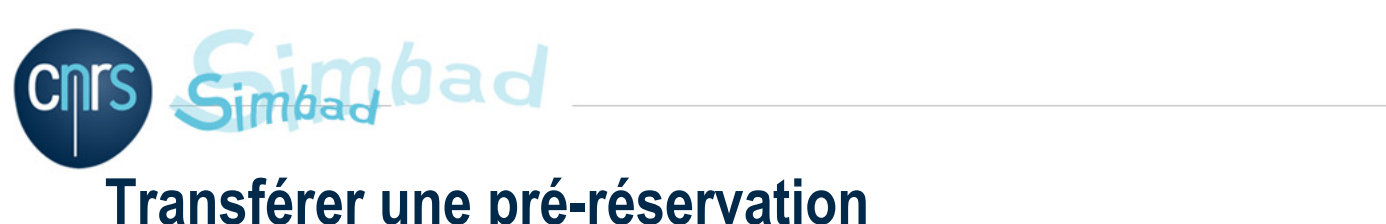

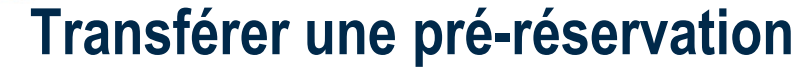

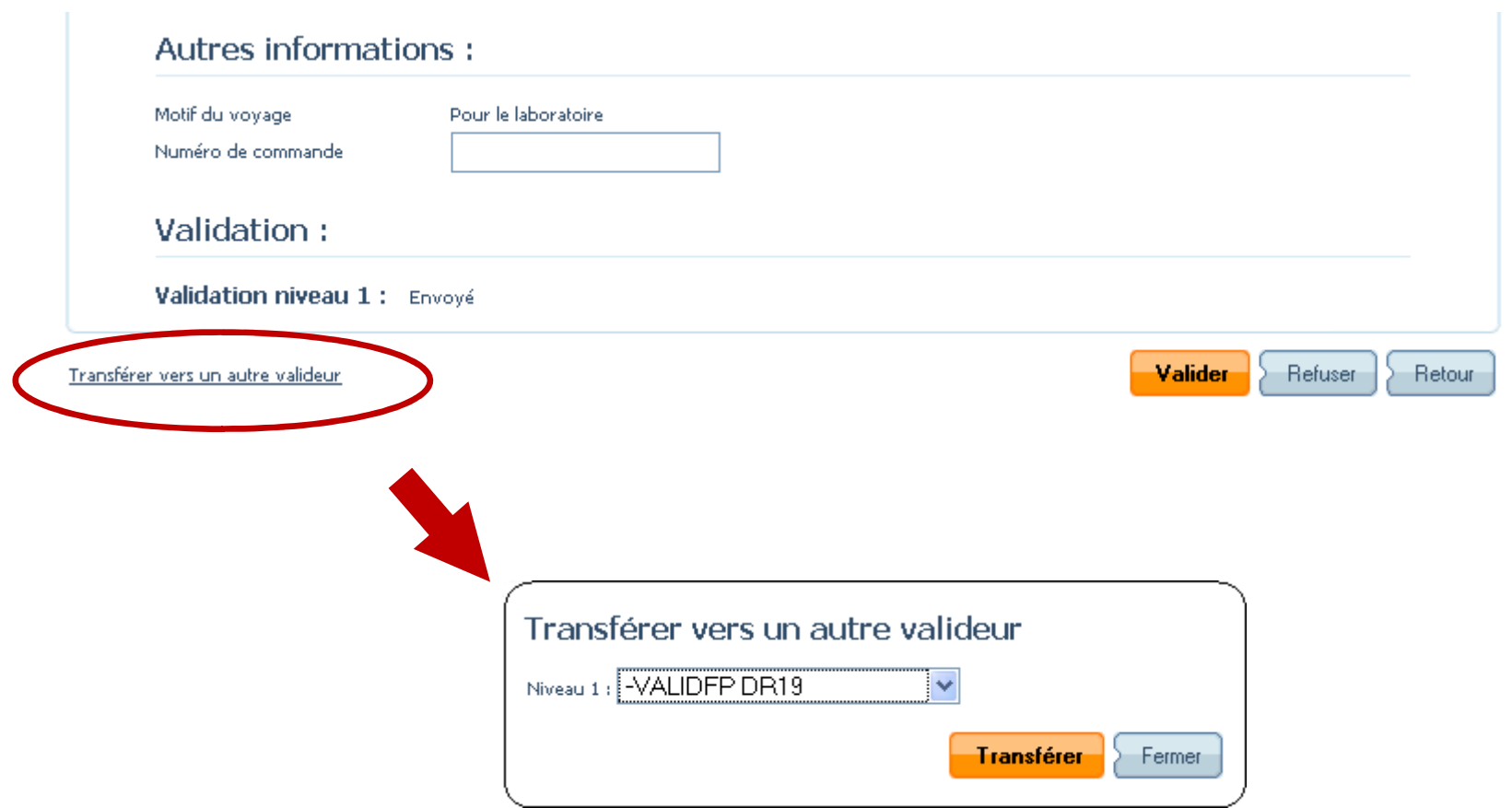